Posicionamiento en Buscadores

# Chuleta SEO de Carlos Pes para principiantes

Versión 1.1 – 15 abril 2012

# **Aspectos básicos de SEO**

Visibilidad de la información – Relevancia de la información – Sabiduría de las masas

# **Recursos de SEO**

Herramientas – Blogs – Foros – Eventos – Guías – Bibliografía – Otras Chuletas SEO

**\* \* \* \* \*** 

Agradecimientos a: @JPasku, @NinjaSEOWeb, @Proydsl, @Rupamiber, @Seoito

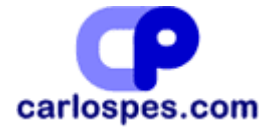

## **ASPECTOS BÁSICOS DE SEO:**

"La inversión de Google en la tecnología de búsqueda es considerable y hay pocas posibilidades de que se desvíe de su enfoque fundamental, cuya base es la reputación, que calcula a partir de la **sabiduría de las masas**, y la **visibilidad** y la **relevancia de la información** que encuentra." (*Steve Johnston* y *Liam McGee* en su libro *50 maneras de triunfar en Google*)

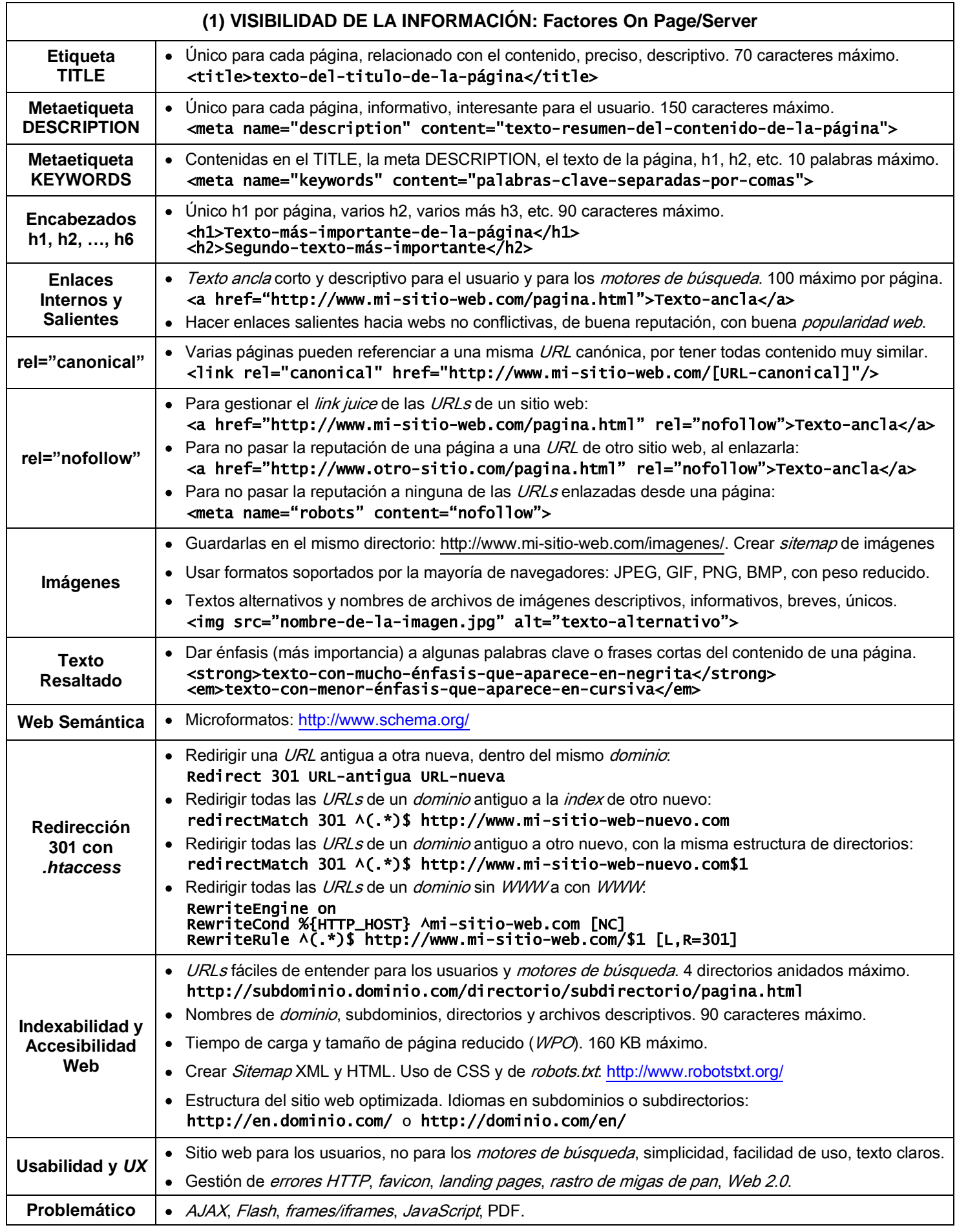

\* Más factores SEO e[n http://www.carlospes.com/tutorial-de-seo/](http://www.carlospes.com/tutorial-de-seo/)

"La **relevancia Web** tiene que ver con la concordancia entre el **término de búsqueda** escrito por el usuario en los buscadores y las **palabras clave** presentes en los contenidos y código de la página Web." (*Fernando Maciá Domene* y *Javier Gosende Grela* en su libro *Posicionamiento en buscadores*)

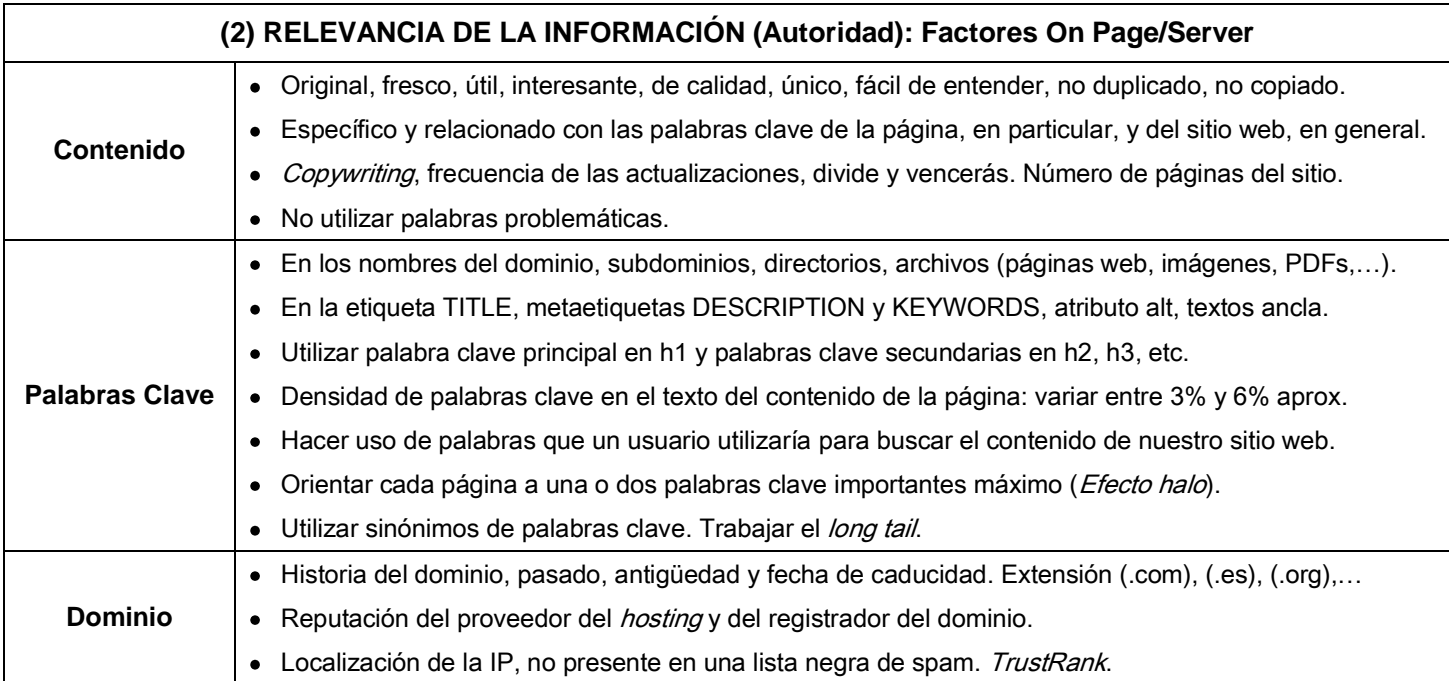

"Pienso primero, **consigo enlaces**, y luego existo."

(*Fernando Maciá Domene* y *Javier Gosende Grela* en su libro *Posicionamiento en buscadores*)

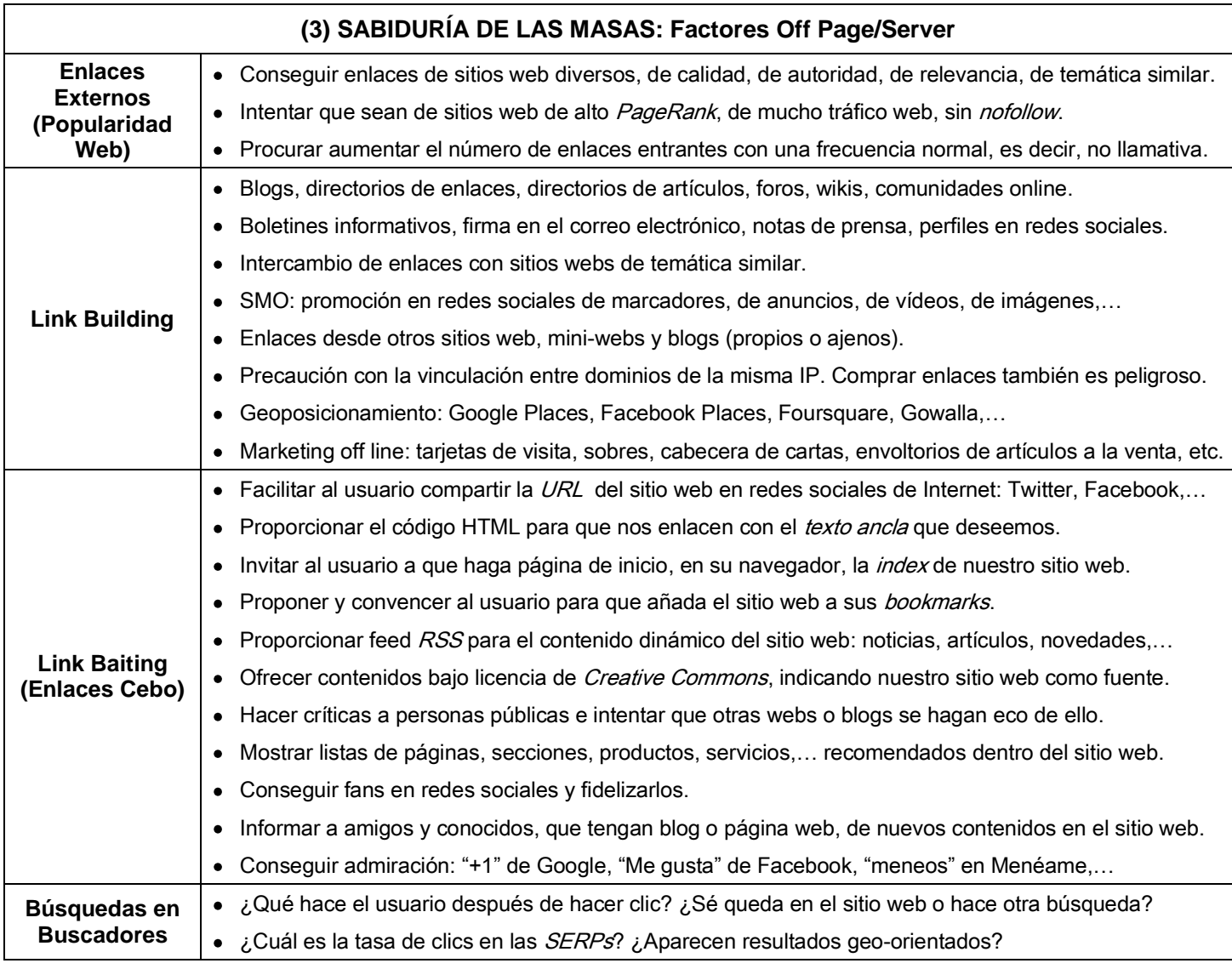

\* Más factores SEO e[n http://www.carlospes.com/tutorial-de-seo/](http://www.carlospes.com/tutorial-de-seo/)

## **RECURSOS DE SEO:**

"Cuando comencemos a trabajar en nuestras **estrategias SEO**, descubriremos que vamos a necesitar toda clase de **recursos**." (*Jerri L. Ledford* en su libro *SEO Optimización del posicionamiento en buscadores*)

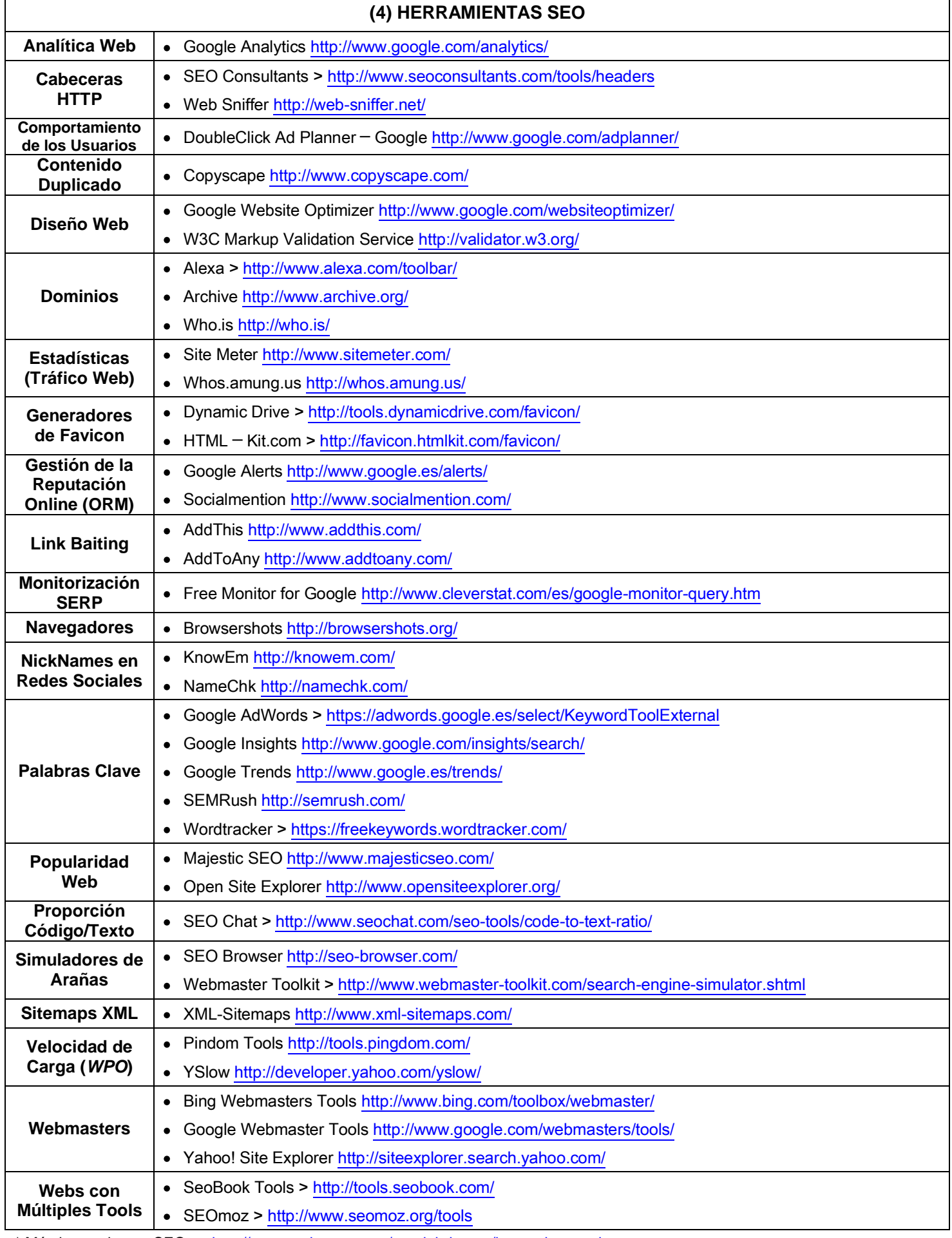

\* Más herramientas SEO en<http://www.carlospes.com/tutorial-de-seo/herramientas.php>

"… el consultor SEO debe de **dominar**, o por lo menos, **conocer** sobradamente, no solo a los buscadores sino a las redes y sitios sociales de Internet. Deberá de ser un navegador infatigable, analizando, consultando y revisando fuentes web de interés. También tendrá que **estar al día** sobre cualquier novedad que surja en el campo del posicionamiento web." (*Miguel Orense Fuentes* en su libro *SEO Cómo triunfar en buscadores*)

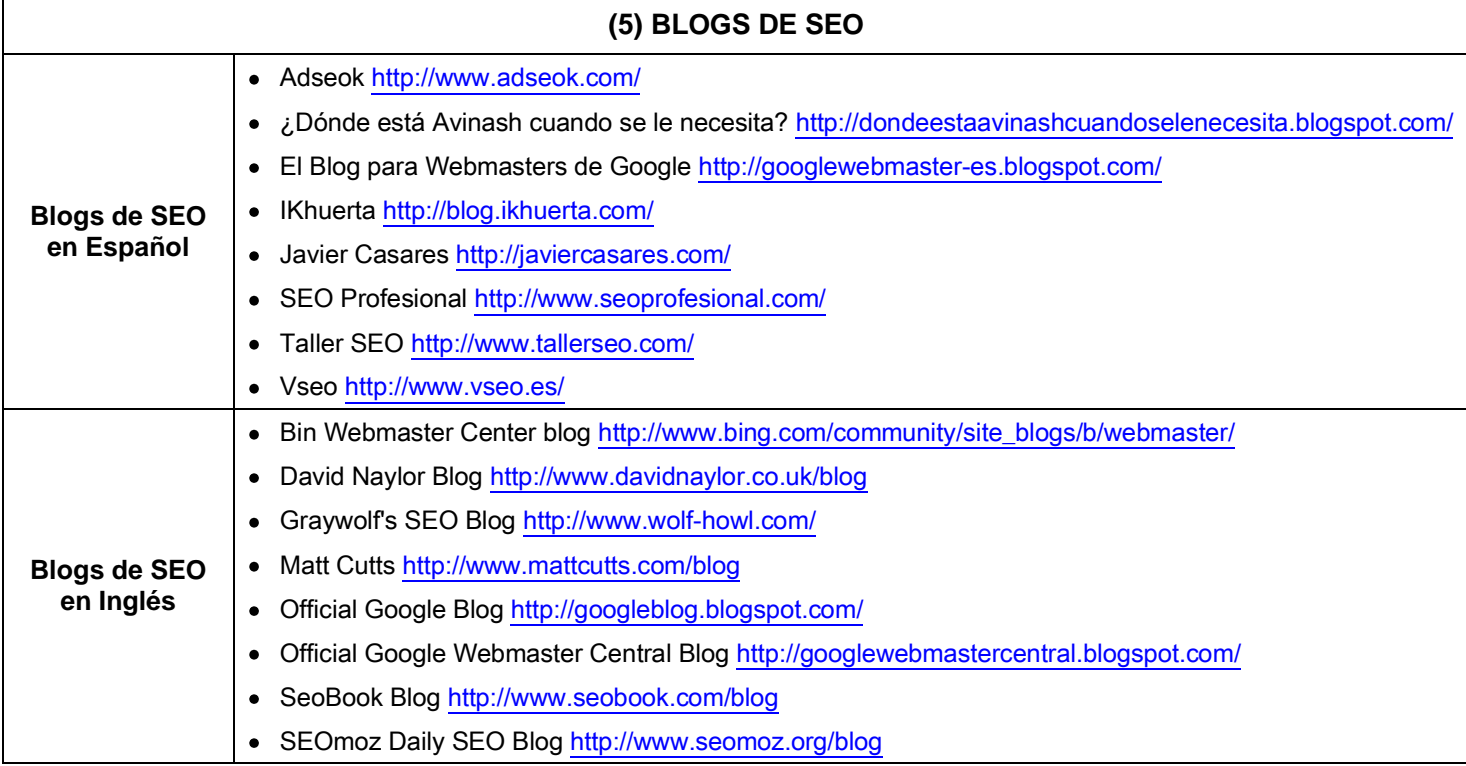

\* Más blogs de SEO e[n http://www.carlospes.com/tutorial-de-seo/blogs.php](http://www.carlospes.com/tutorial-de-seo/blogs.php)

#### "Pregunta a 10 SEOs y obtendrás 12 respuestas distintas." (*Dicho popular SEO*)

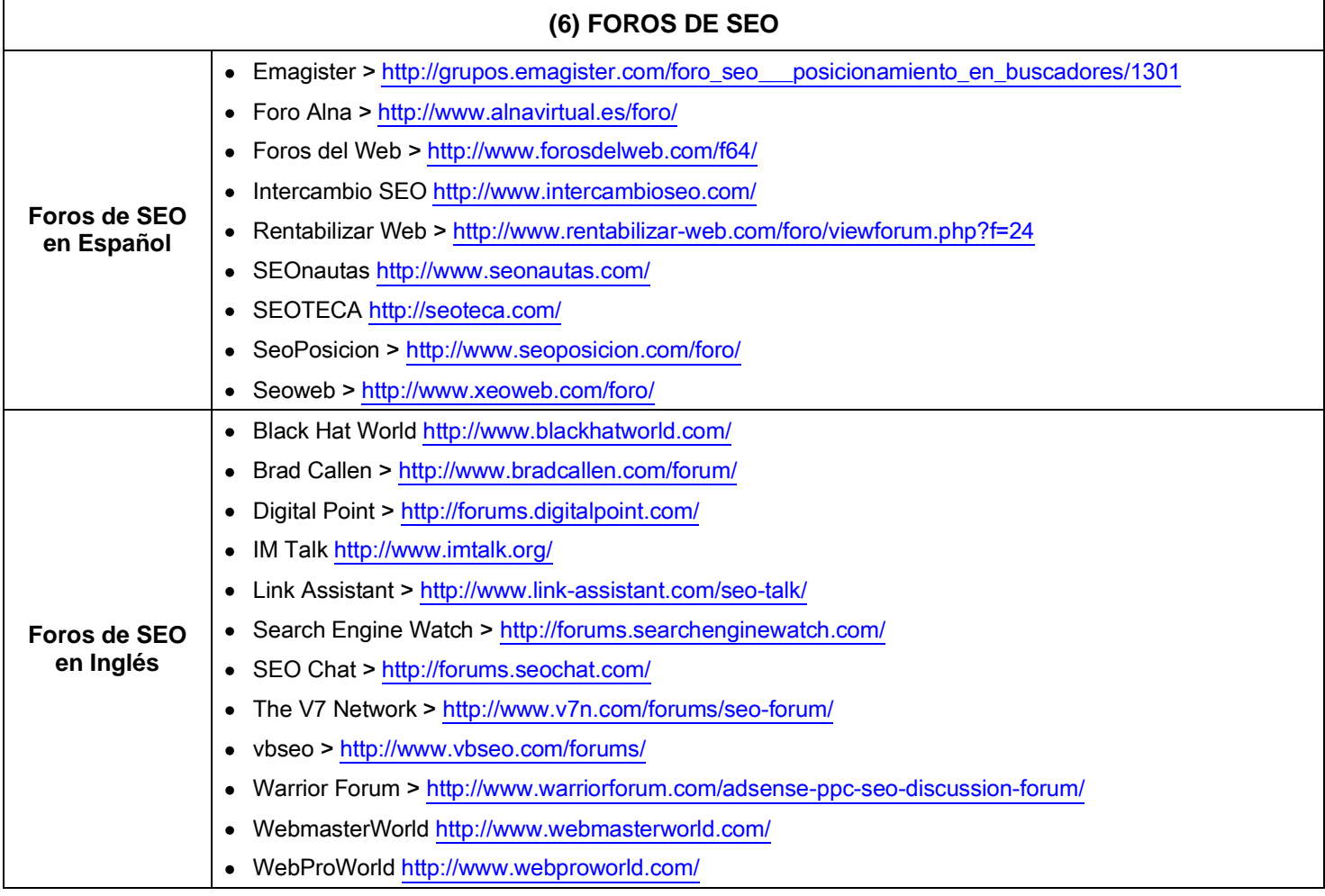

\* Más foros de SEO en<http://www.carlospes.com/tutorial-de-seo/foros.php>

"El **tiempo** pone a cada uno en su lugar, y si haces SEO, un poco más arriba." (*Miguel López Gómez* en su libro *SEO Posicionamiento en Buscadores*)

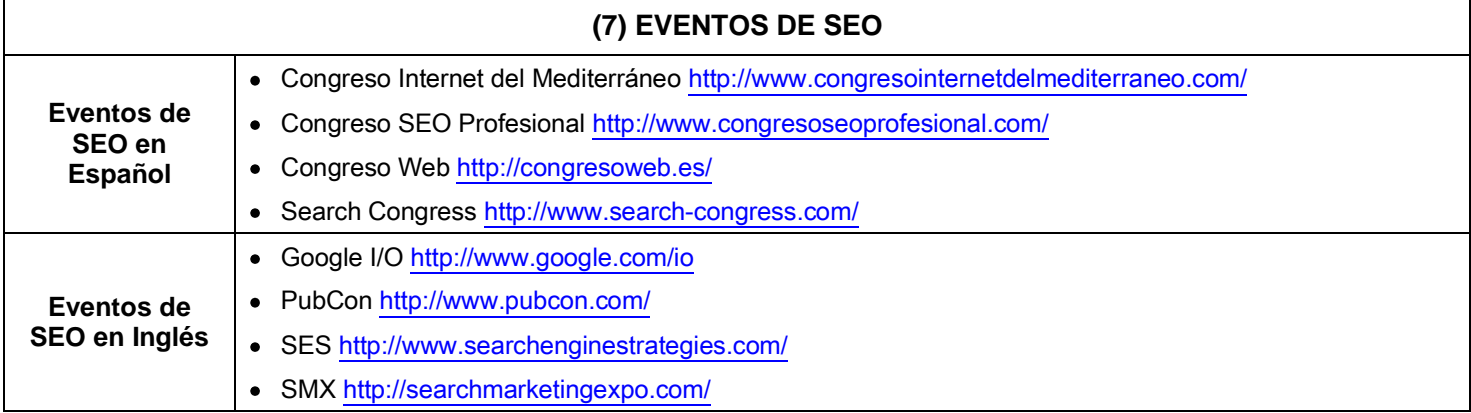

\* Más eventos de SEO e[n http://www.carlospes.com/tutorial-de-seo/eventos.php](http://www.carlospes.com/tutorial-de-seo/eventos.php)

"La mejor optimización es la que se realiza teniendo conocimiento de lo que les gusta a los **buscadores**, pero pensando en los **usuarios**." (*Sico de Andrés* en su libro *Quiero que mi empresa salga en Google*)

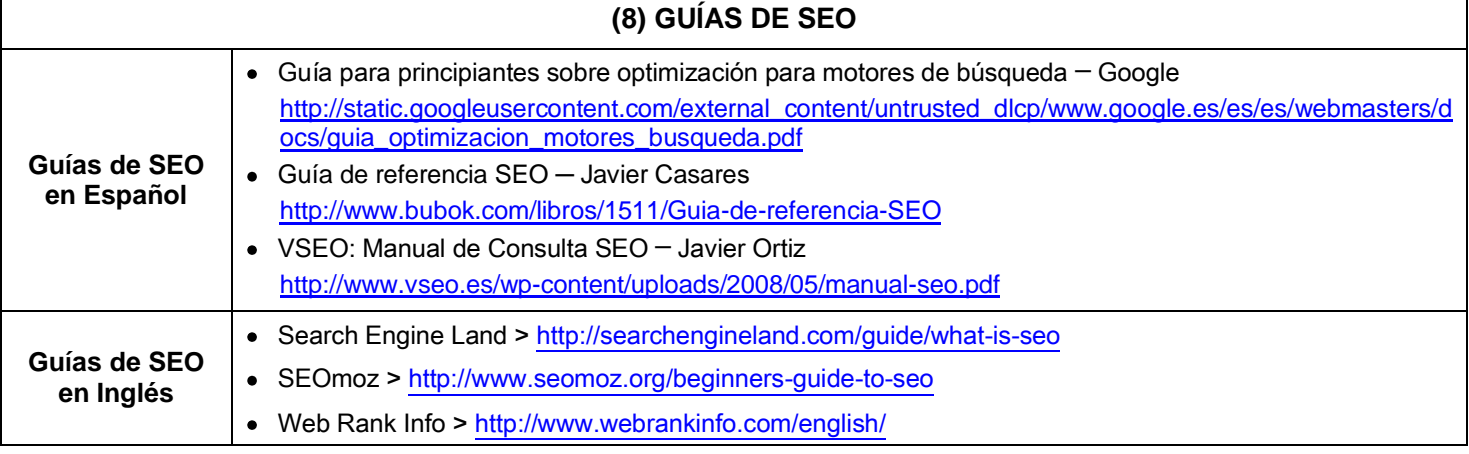

\* Más guías de SEO en<http://www.carlospes.com/tutorial-de-seo/guias.php>

## "**Medir** es el primer paso hacia la consecución de nuestros objetivos."

(*Gemma Muñoz* y *Tristán Elósegui* en su libro *El arte de medir*)

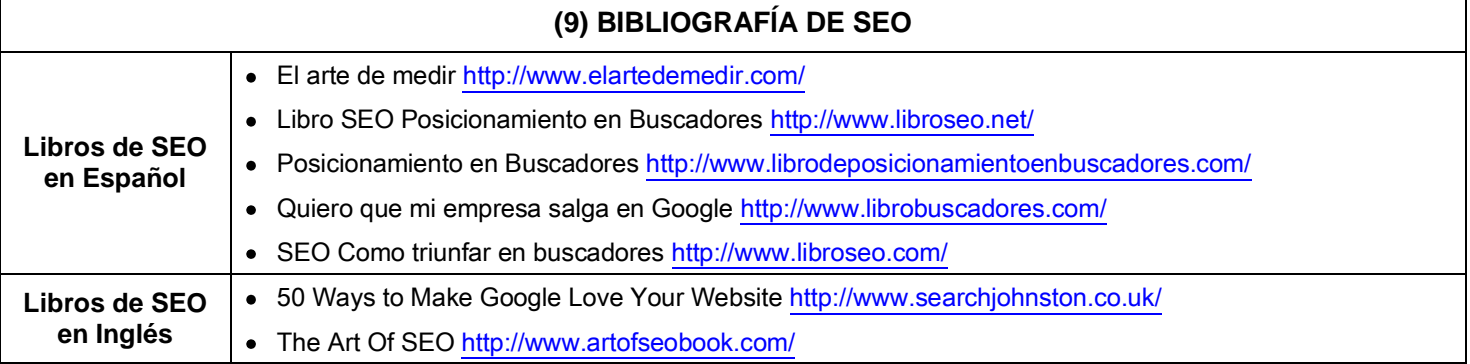

\* Más bibliografía de SEO en<http://www.carlospes.com/tutorial-de-seo/bibliografia.php>

"El SEO es un trabajo que hay que **aplicar** y **experimentar** día a día si realmente quieres dedicarte a esto." (*Javier Casares* en su *Guía de referencia SEO*)

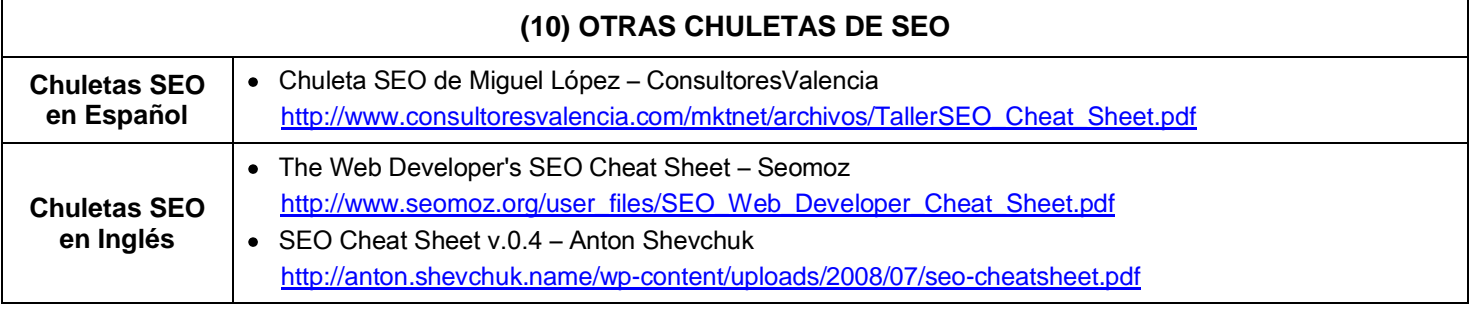

\* Más chuletas de SEO e[n http://www.carlospes.com/tutorial-de-seo/chuletas.php](http://www.carlospes.com/tutorial-de-seo/chuletas.php)